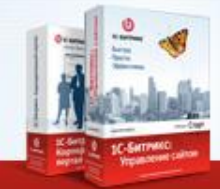

1С-Битрикс

СИСТЕМЫ УПРАВЛЕНИЯ ВЕБ-ПРОЕКТАМИ И КОРПОРАТИВНОЙ ИНФОРМАЦИЕЙ

# **Партнерские модули размещение, обновление**

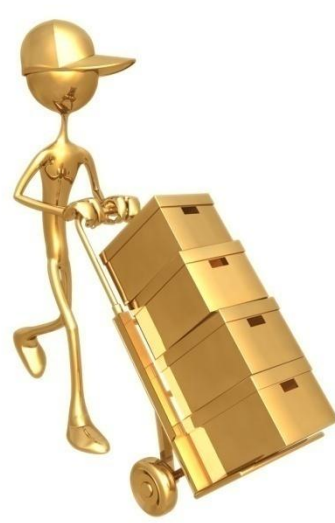

**Вадим Думбравану** Руководитель проектов

**S** 1C-БИТРИКС Быстро. Просто. Эффективно. www.1c-bitrix.ru

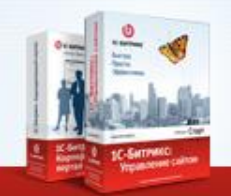

1С-Битрикс

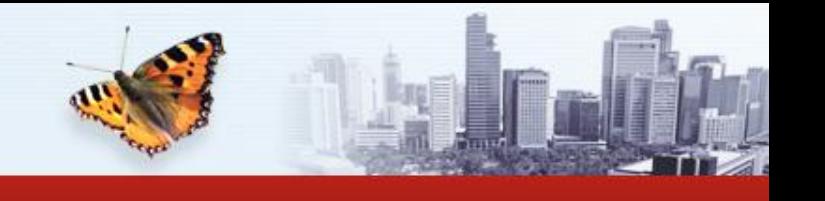

СИСТЕМЫ УПРАВЛЕНИЯ ВЕБ-ПРОЕКТАМИ И КОРПОРАТИВНОЙ ИНФОРМАЦИЕЙ

### **Зачем?**

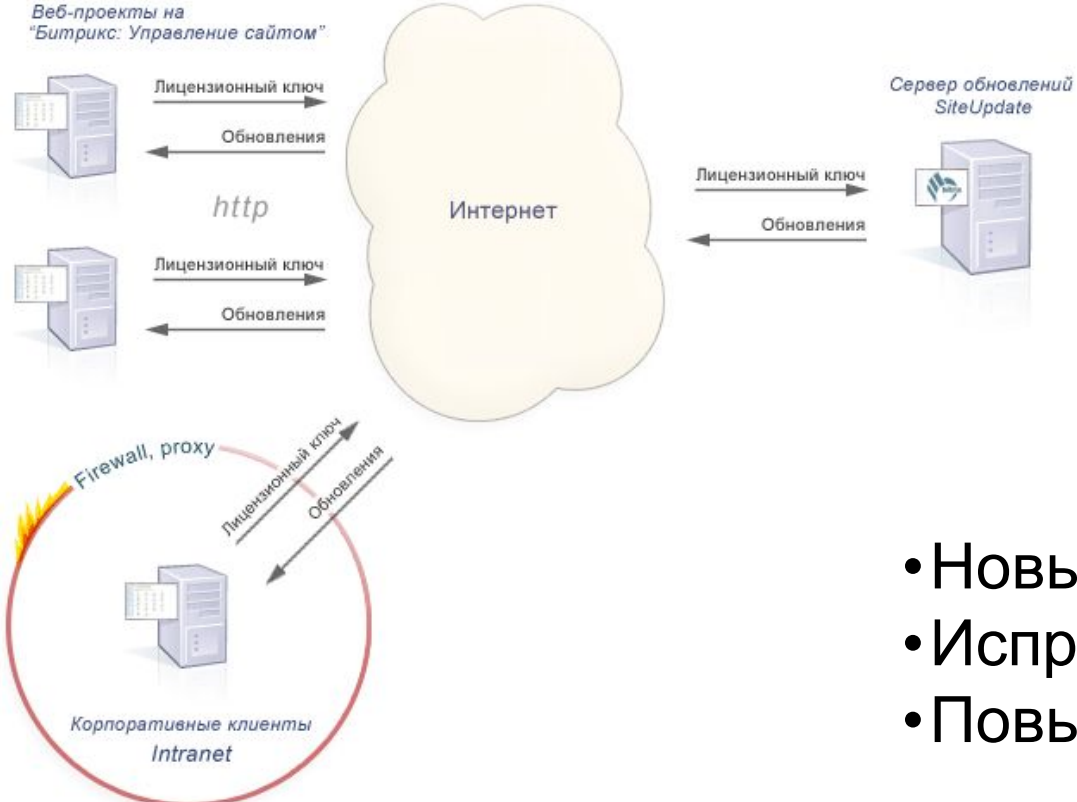

- •Новые возможности
- •Исправление ошибок
- •Повышение безопасности

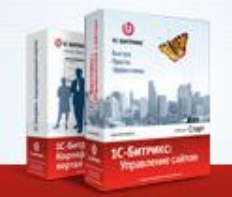

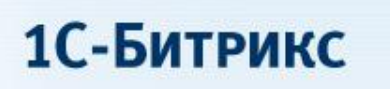

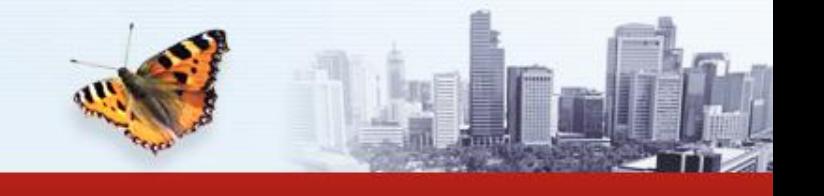

### **Варианты использования**

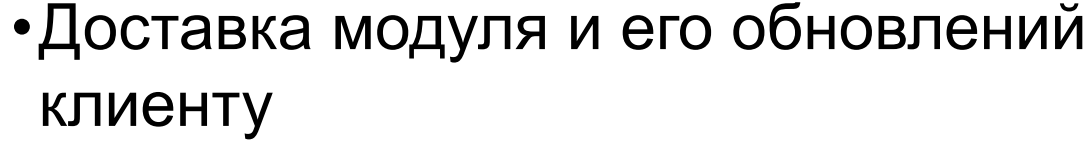

- •Доставка компонентов клиенту
- •Доставка локализации клиенту
- •Бесплатный модуль с ограничением функционала

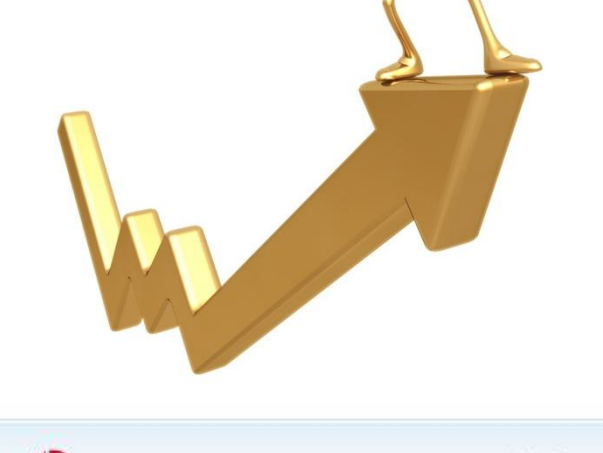

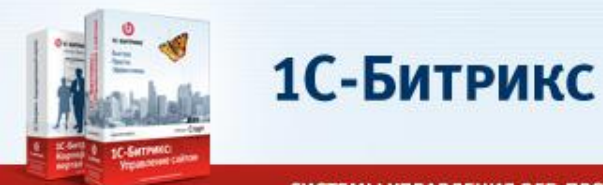

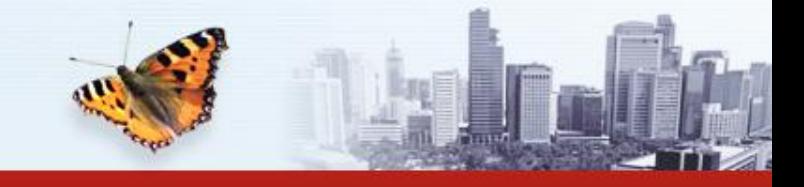

## **Как это работает?**

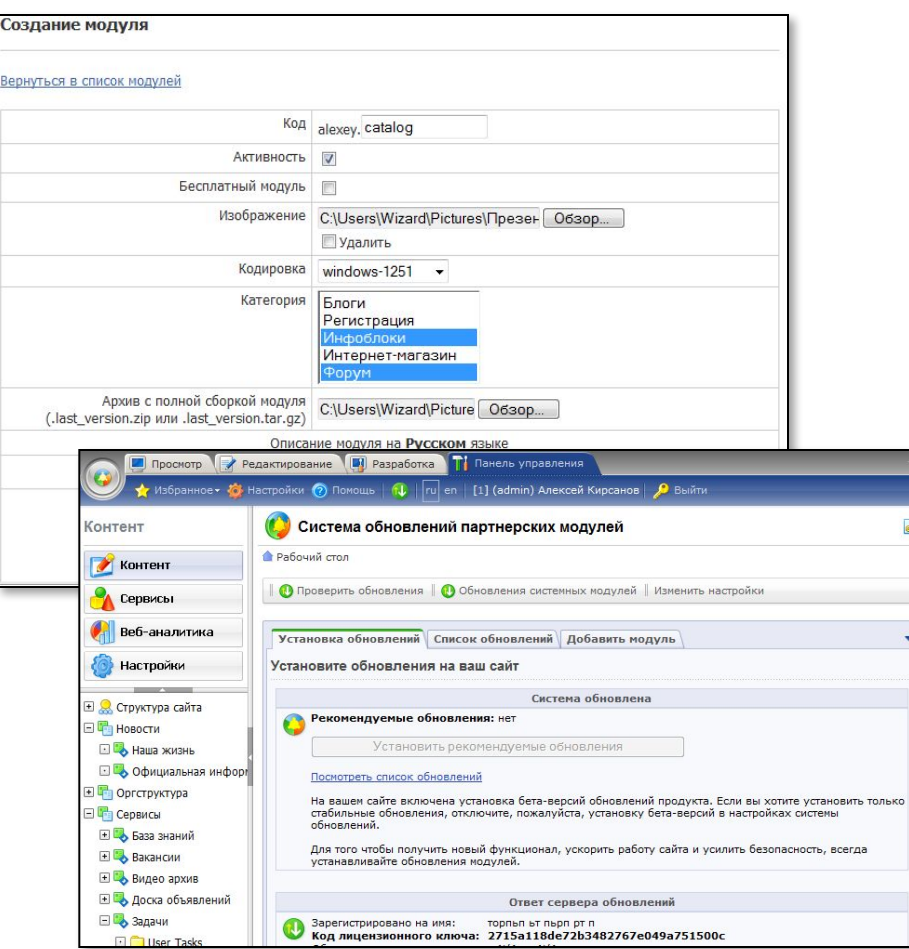

- 1. Подключение партнера к системе
- 2. Добавление модуля и загрузка его полной сборки
- 3. Привязка клиентов (если модуль не бесплатный)
- 4. Загрузка обновлений модуля
- 5. Обновление модуля клиентом
- 6. Просмотр лога

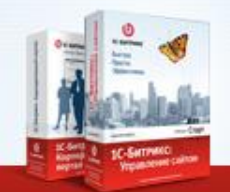

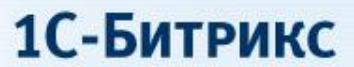

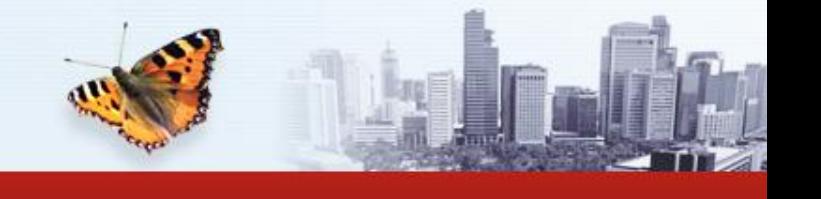

## **Добавление модуля**

### Создание модуля

#### Вернуться в список модулей

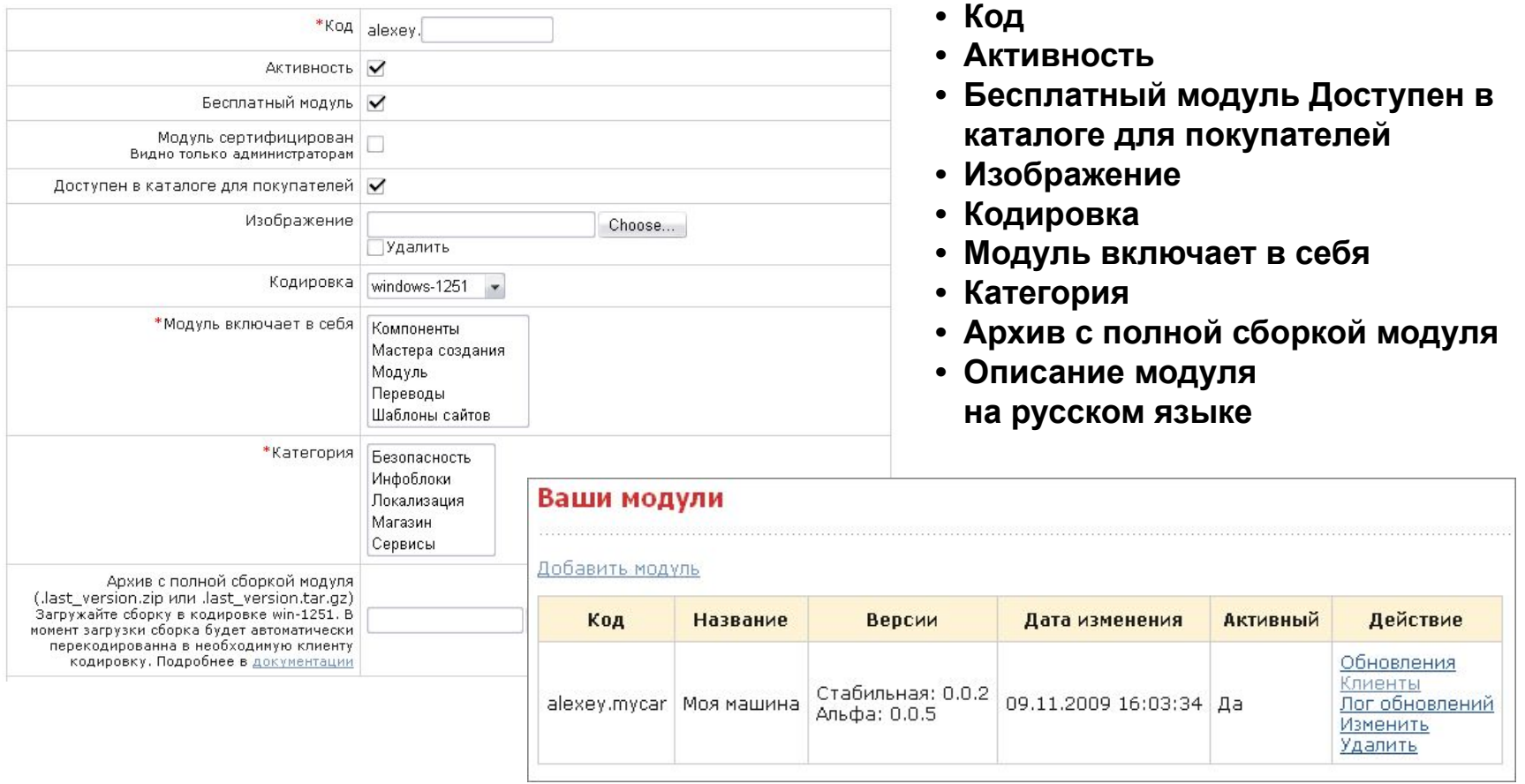

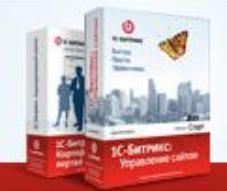

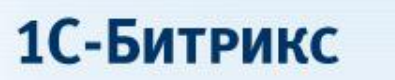

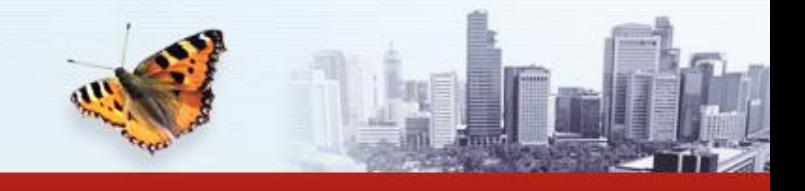

## **Как собирать полную сборку**

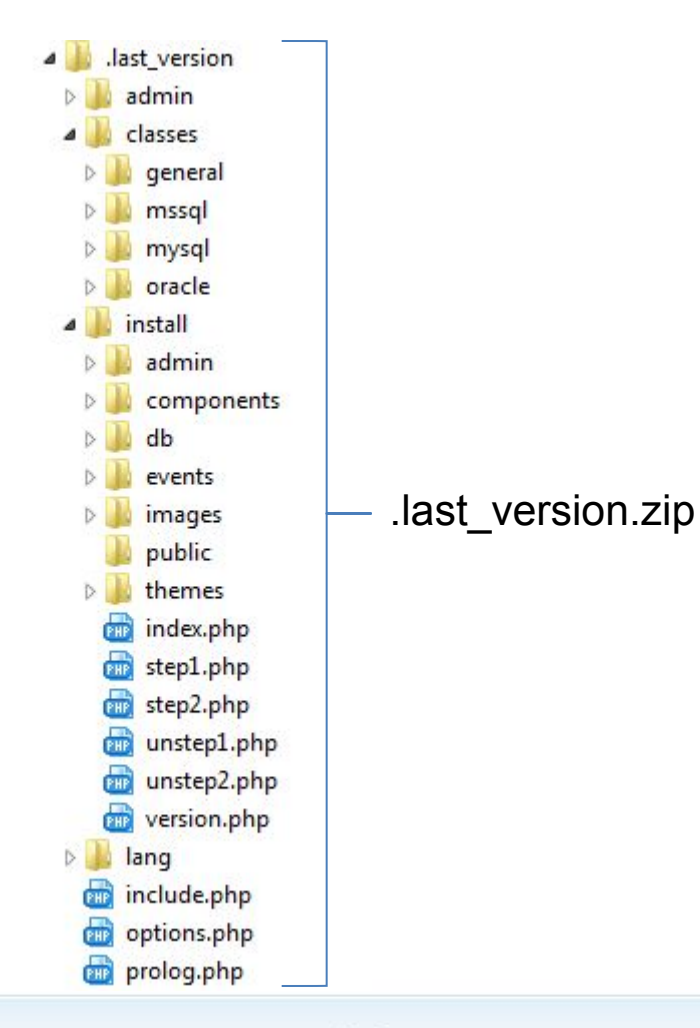

- /install/index.php
- /install/version.php
- /include.php

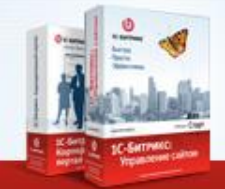

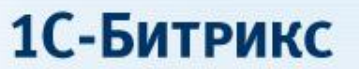

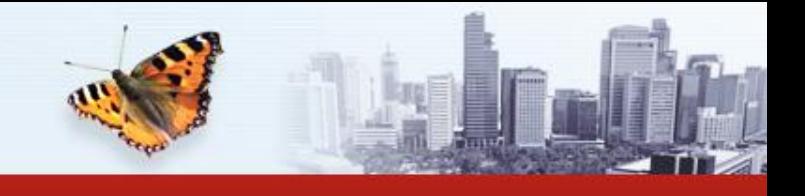

### **Привязка клиентов**

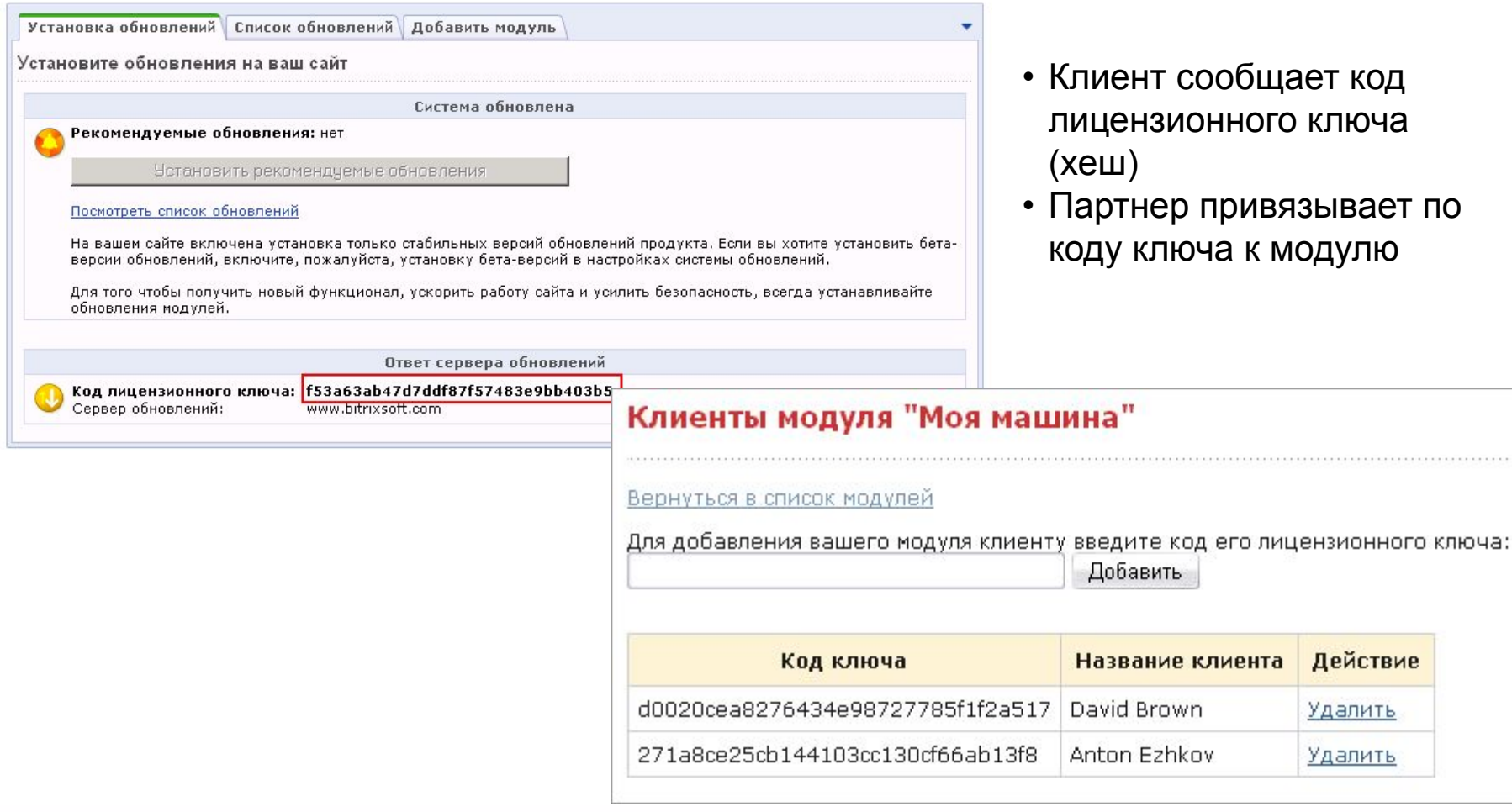

. . . . . . . . . . . . . . . . . . . .

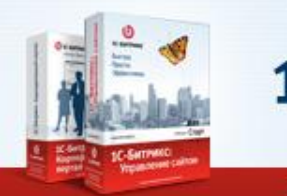

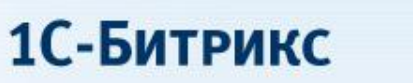

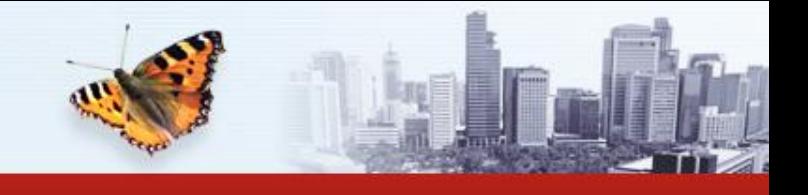

## **Загрузка обновлений**

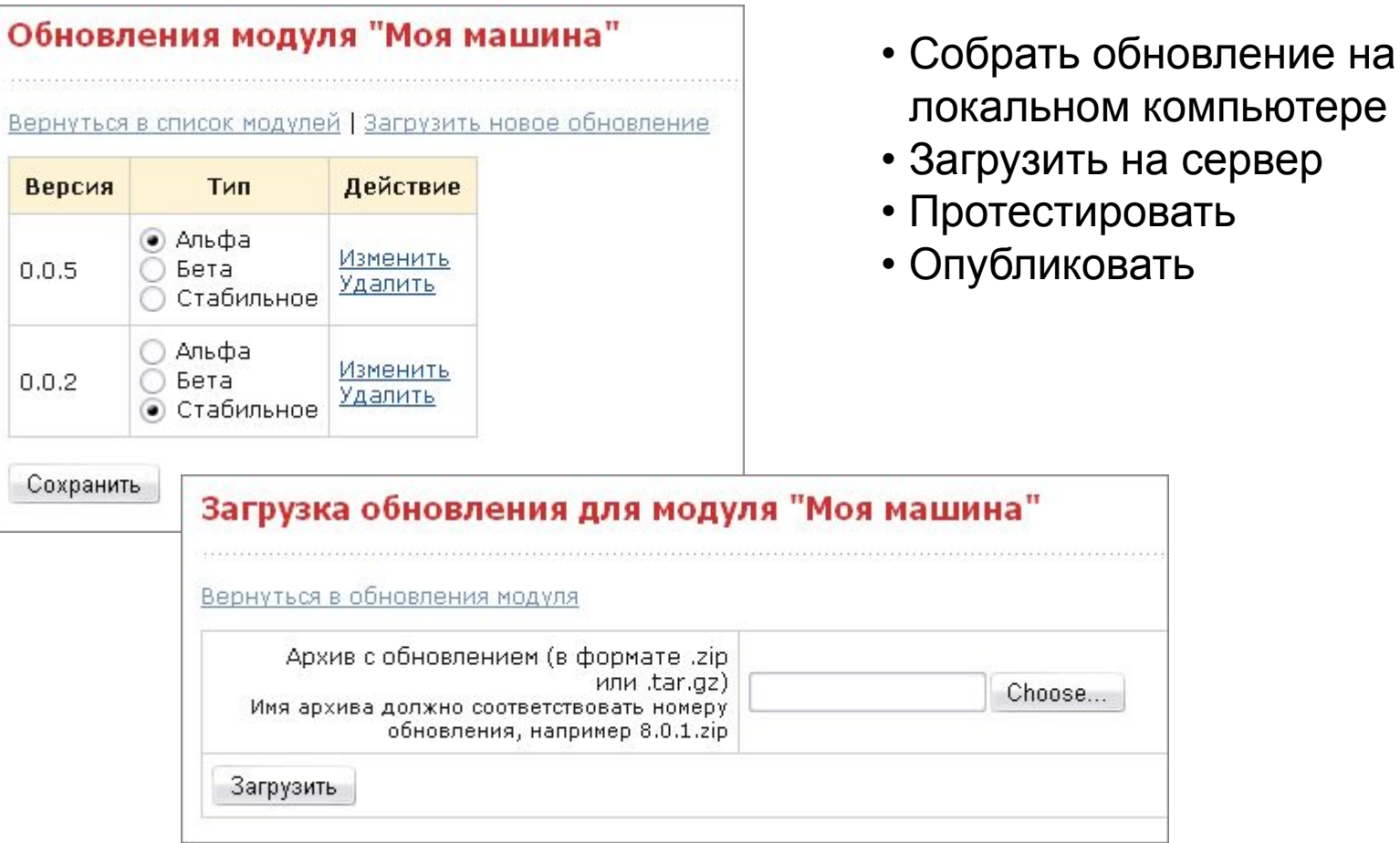

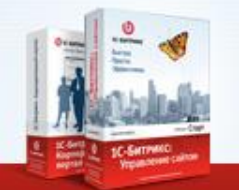

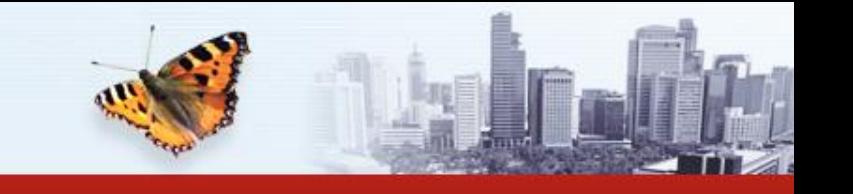

1С-Битрикс

## **Как собирать обновления**

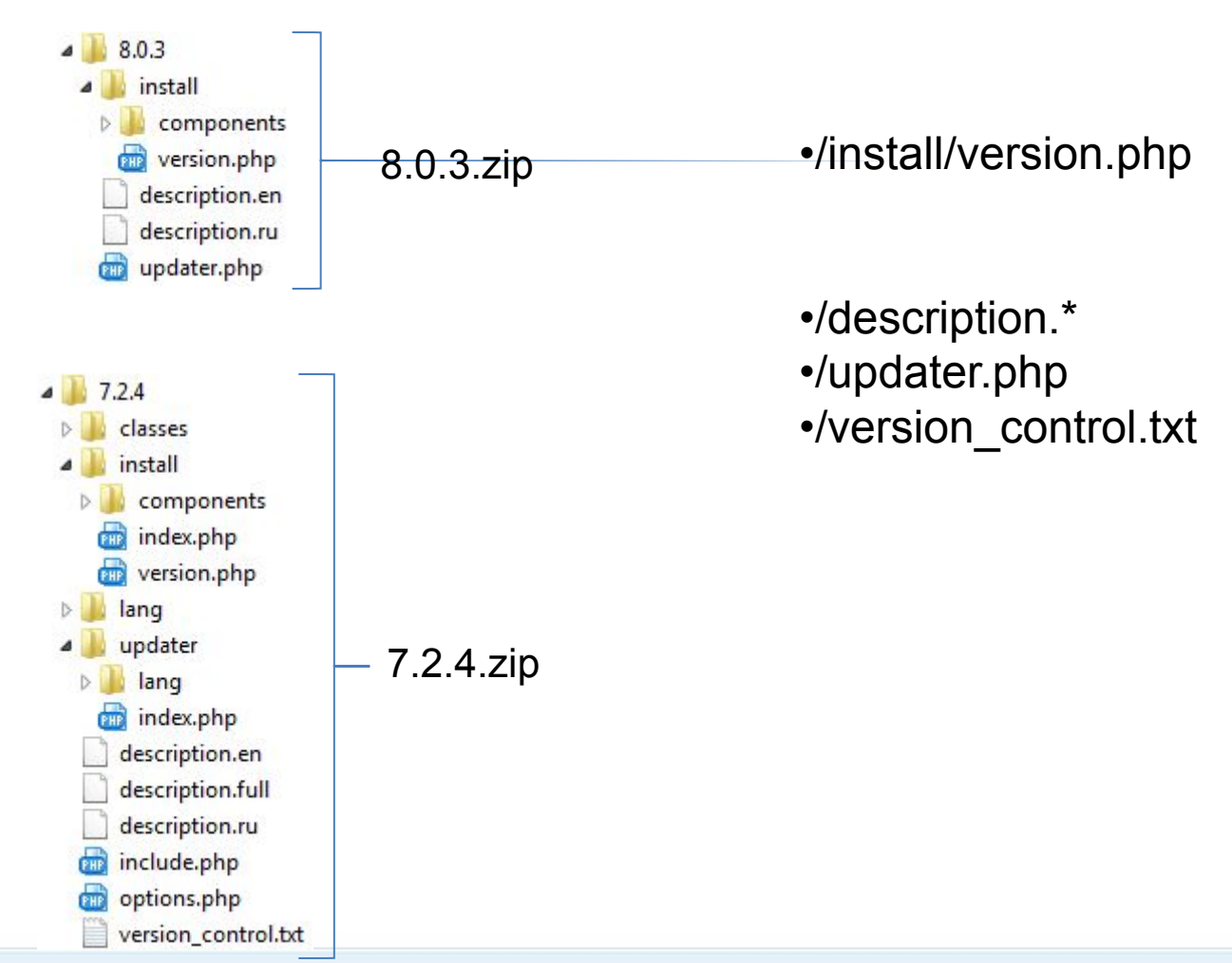

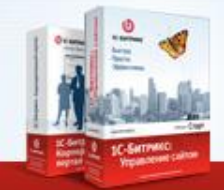

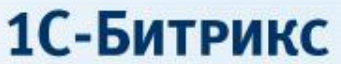

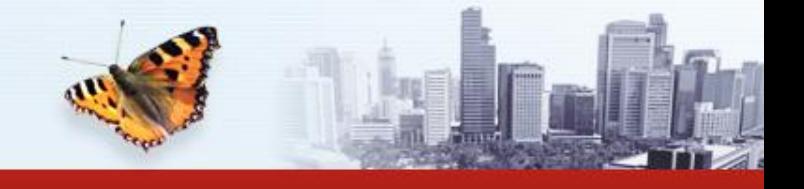

### **Как это выглядит?**

### Каталог модулей

### Магазин

### Вкладка в форму

редактирования заказа Код: studioNicka.saleEX Бесплатный: Да Сертифицированный: Нет Партнер-разработчик: studioNicka Модуль включает в себя: Компоненты

#### ВЕХХ: Интернетмагазин

Код: bexx.shop Бесплатный: Нет Сертифицированный: Нет Партнерразработчик: ВЕХХ

Модуль включает в себя: Компоненты, Модуль, Шаблоны сайтов

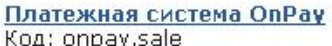

Бесплатный: Да Сертифицированный: Нет Партнер-разработчик: OnPay.ru Модуль включает в себя: Модуль

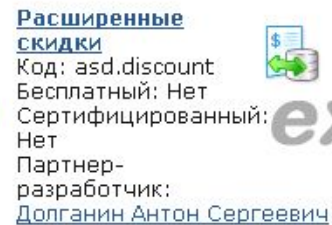

Модуль включает в себя: Модуль

### Анализ продаж

Код: hcube.salestats Бесплатный: Нет Сертифицированный: Нет Партнер-разработчик: HCube Модуль включает в себя: Компоненты, Модуль

#### **Мгновенные**

Продажи Код: asd.isale Бесплатный: Нет Сертифицированный: Нет Партнерразработчик: Долганин Антон Сергеевич Модуль включает в себя: Компоненты, Модуль

• Каталог партнерских модулей на сайте

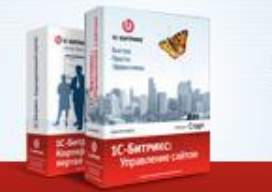

1С-Битрикс

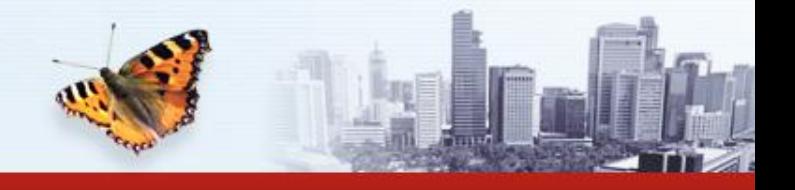

СИСТЕМЫ УПРАВЛЕНИЯ ВЕБ-ПРОЕКТАМИ И КОРПОРАТИВНОЙ ИНФОРМАЦИЕЙ

### **Добавление модуля клиентом**

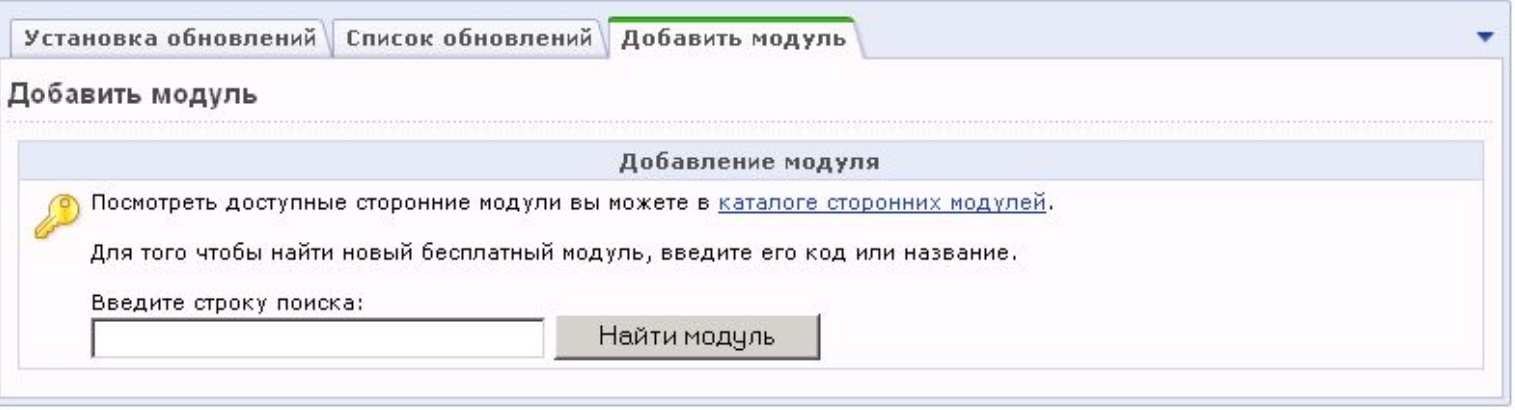

- Страница обновления партнерских модулей
- Вкладка «Добавить модуль»
- Поиск по названию или коду
- Скачивание модуля
- Обновление модуля

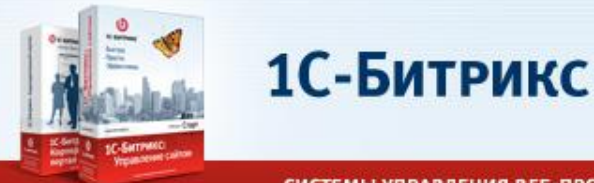

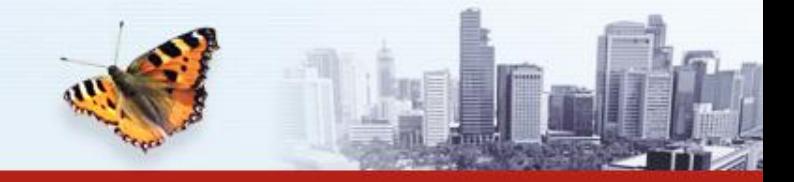

### **Партнерская система обновлений**

### Документация/Тиражные решения Руководство по работе со сторонними модулями http://dev.1c-bitrix.ru/docs/solution.php

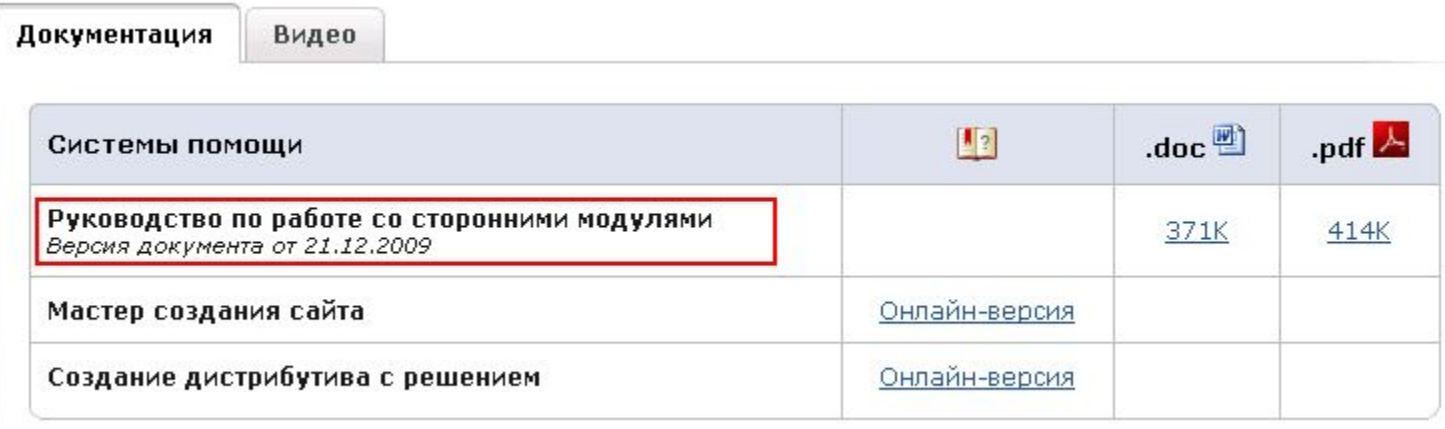

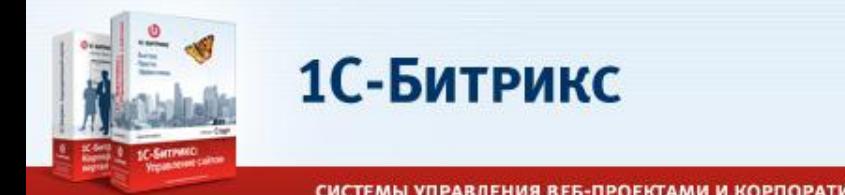

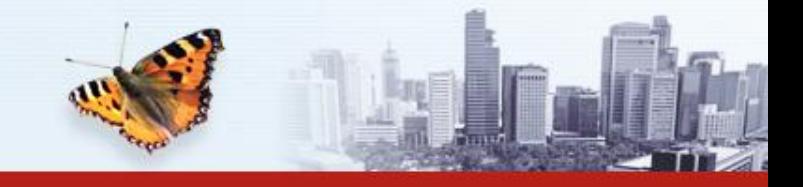

### **Планы развития**

- Список партнерских модулей на странице обновлений
- MarketPlace: возможность продажи модулей через канал 1С-Битрикс

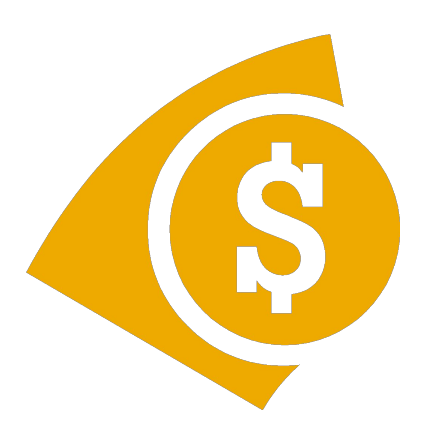

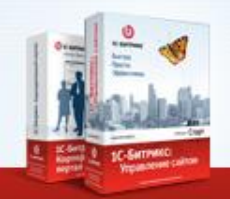

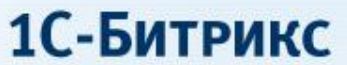

### Спасибо за внимание! Вопросы?

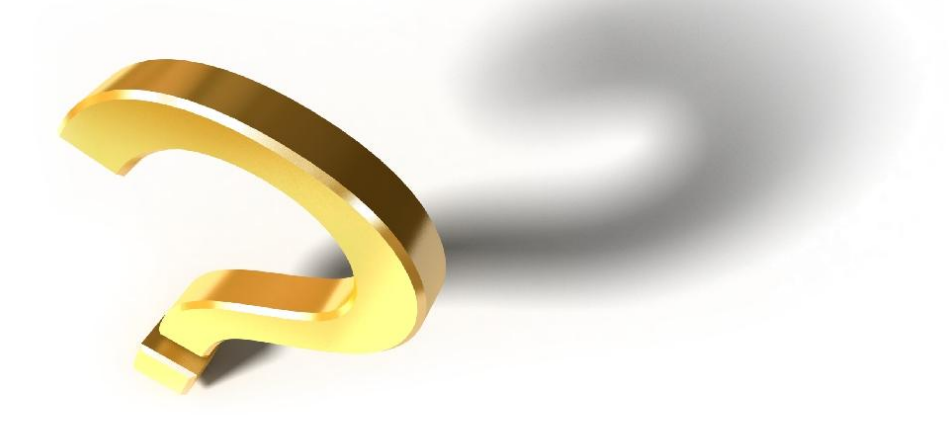

**DIC-БИТРИКС** Быстро. Просто. Эффективно.

www.1c-bitrix.ru